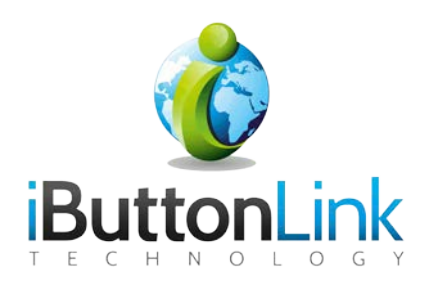

# **SS-WALL-TH**

*User Manual*

## **Table of Contents**

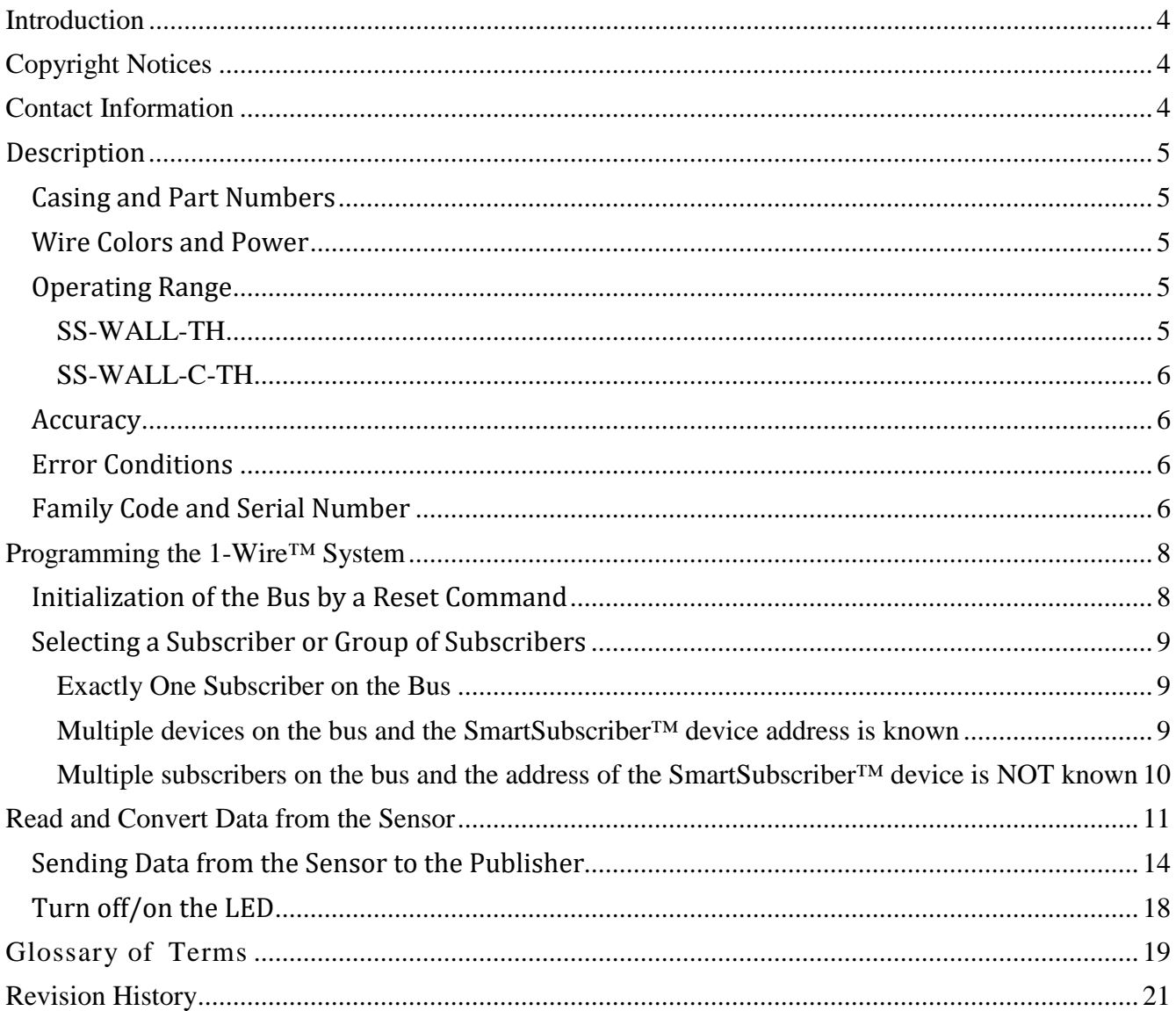

## **Table of Figures**

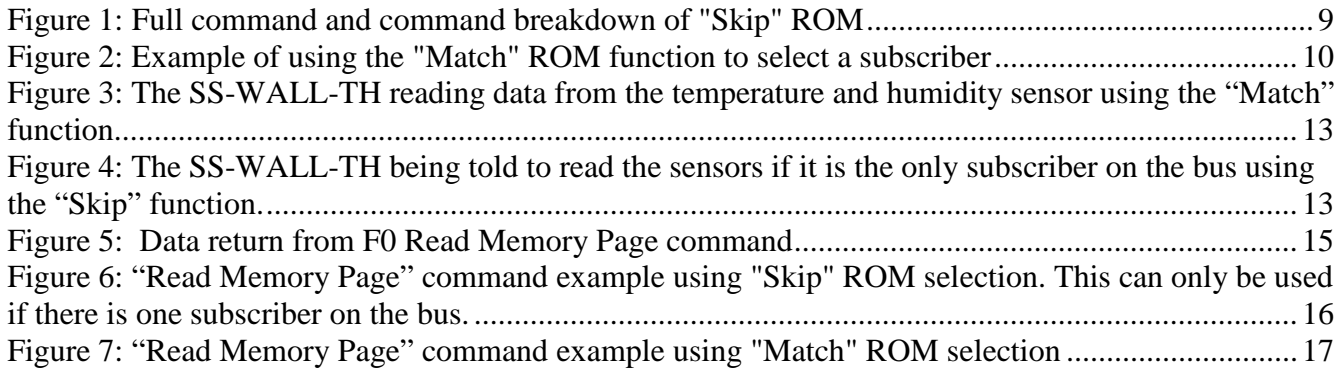

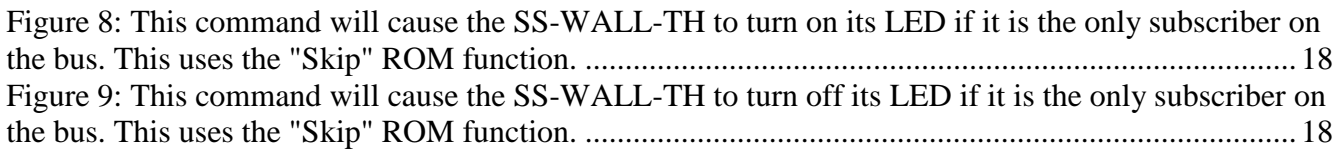

## <span id="page-3-0"></span>**Introduction**

The SS-WAL-TH and SS-WALL-C-TH is a 1-Wire™ slave (referred to as "subscriber" for the rest of the manual) housing a SI17021 temperature and humidity sensor. The SS-WALL-TH contains the electronics to interface to a 1-Wire™ network to communicate with a 1-Wire™ master (referred to as "Publisher" for the rest of the manual).

## <span id="page-3-1"></span>**Copyright Notices**

© iButtonLink, LLC 2016, 2017, 2018. All rights are reserved. This document may not, in any form, be reproduced or transmitted without the prior consent from iButtonLink, LLC.

iButton® and 1-Wire® are registered trademarks of Maxim Integrated, San Jose, CA USA

## <span id="page-3-2"></span>**Contact Information**

iButtonLink, LLC Phone: (262) 662-4029 1221 Innovation Drive STE 117 Fax: (262) 436-2403 Whitewater, WI 53190 Email: [info@ibuttonlink.com](mailto:info@ibuttonlink.com)

Website URL: [www.ibuttonlink.com](http://www.ibuttonlink.com/)

## <span id="page-4-0"></span>**Description**

The SS-WALL-TH is part of iButtonLink's family of temperature and humidity sensors. This device houses a SI17021 temperature and humidity sensor, which can be communicated with using a 1-Wire™ publisher. The sensor comes with pre-stripped 18-gauge wires for easy connection using wire nuts.

The SS-Wall-TH uses iButtonLink smart sensor technology to embed a microprocessor into a 1- Wire® sensor, which gives the product more accurate sensing abilities than in other 1-Wire® humidity sensor designs.

### <span id="page-4-1"></span>*Casing and Part Numbers*

There are two versions of the SS-WALL-TH. In this manual, they are both referred to as the SS-WALL-TH because they both use the same commands. That part numbers are found below:

- The SS-WALL-TH **has no case** that inserts it into walls
- The SS-WALL-C-TH **has a case that can be embedded into walls or fixtures** to monitor temperature and humidity using a simple insert design. The case has a threaded wall holder that can be screwed into drywall with a few twists, allowing the sensor body to slide in and be almost flush with the wall. A small opening in the front allows the sensor to measure the temperature and humidity; this opening should **never** be covered or filled.

## <span id="page-4-2"></span>*Wire Colors and Power*

The SS-WALL-TH interfaces with 1-Wire™ using three 20-gauge wires connected to the 1- Wire<sup>™</sup> bus,  $+$ ,  $-$ , and 5V signals with wire nuts.

The wire colors are as follows:

- Red  $=$  5 volt
- Black  $=$  Ground
- Blue  $= 1$ -Wire<sup>TM</sup> Data

The SS-WALL-TH requires 5-volt power for normal operation.

## <span id="page-4-4"></span><span id="page-4-3"></span>*Operating Range*

#### **SS-WALL-TH**

The sensor has a maximum operating temperature range of  $-40^{\circ}$ C to  $+85^{\circ}$ C.

The sensor will work in  $0 - 100\%$  relative humidity (non-condensing). While the sensor does have a HDPE cover to protect it from occasional condensation, exposure to frequent condensation is not recommended. T

#### <span id="page-5-0"></span>**SS-WALL-C-TH**

The sensor has a maximum operating temperature range of  $-40^{\circ}$ C to  $+50^{\circ}$ C. The  $+50^{\circ}$ C upper limit is due to the PLA plastic case, which may deform at higher temperatures.

The sensor will work in  $0 - 100\%$  relative humidity (non-condensing). While the sensor does have a HDPE cover to protect it from occasional condensation, exposure to frequent condensation is not recommended. The humidity sensor's accuracy is typically minimum  $\pm 2\%$  and max  $\pm 3.5\%$  from 0 – 80% RH, with a max error of  $\pm 5\%$  above 80% RH.

Like all silicon-based humidity sensors, the SS-WALL-TH does drift over time, and can be adversely affected by continuous exposure to very humid or very dry environments. However, the low maximum drift of 0.5% RH per year allows the sensor to be used for a longer time than other silicon sensors before calibration or testing

#### <span id="page-5-1"></span>*Accuracy*

For both the SS-WALL-TH and the SS-WALL-C-TH, the humidity sensor's accuracy is typically minimum  $\pm$ 2% and max  $\pm$ 3.5% from 0 – 80% RH, with a max error of  $\pm$ 5% above 80% RH. If operated above 95% RH, at significantly higher temperatures, or both the error rate may increase dramatically, especially when operated at higher temperatures and for longer times. The absolute maximum ratings of the SS-WALL-TH or the SS-WALL-C-TH should always be observed even if an accuracy is specified for a higher, or lower, temperature than is described in the Absolute Maximum Ratings.

Like all silicon-based humidity sensors, the SS-WALL-TH and the SS-WALL-C-TH do drift over time and can be adversely affected by continuous exposure to very humid or very dry environments. However, the low maximum drift of 0.5% RH per year allows the sensor to be used for a longer time than other silicon sensors before calibration or testing.

### <span id="page-5-2"></span>*Error Conditions*

The SS-WALL-TH and SS-WALL-C-TH do not mask error conditions. The reported value of the sensor is passed on even if the value is out of the expected range. This feature is provided to allow error conditions to be detected. However, it can lead to results that do not appear to make sense.

## <span id="page-5-3"></span>*Family Code and Serial Number*

iButtonLink SmartSubscriber™ devices have a family code of 0xFE. The high twelve bits of the 1-Wire™ address contain a 0x002 indicating that this subscriber is produced by iButtonLink, LLC.

SmartSubscribers™ produced by iButtonLink have a serial number in the form "CC002xxxxxxxxxFE," where:

- "CC" is the CRC8 of the next 7 bytes, "002" is the manufacturer code assigned to iButtonLink, LLC by Maxim Integrated Products, Inc. and
- "OxFE" is the family code indicating that the subscriber is NOT produced by Maxim

Integrated Products, Inc.

• "xxxxxxxxx" (36 bits) is the unique serial number for all SmartSubscriber<sup>™</sup> produced by iButtonLink.

It is impossible to infer the functionally of a SmartSubscriber™ from the family code or manufacturer ID. A Read Memory (0xF000) command should be issued to acquire the subscriber characteristics byte and software version number (always the 1stand 2nd by of the first memory page).

Each SS-WALL-TH has a unique serial number. The serial number and family code determine that the device is made by iButtonLink, LLC. However, the serial number does not indicate that the device is a temperature and humidity sensor.

To determine the type of iButtonLink, LLC sensor, the publisher should issue "Read Memory" (0xF000) command as shown in the example below.

The first and second byte of the first memory page indicate the device type and software version number. The first byte, byte zero, will contain a "1" if the device is an SS-WALL-TH. The second byte, byte one, will contain the software version number, which is currently 0x10 (16).

## <span id="page-7-0"></span>**Programming the 1-Wire™ System**

Four steps are necessary for any 1-Wire™ transaction:

- 1. Initialization of the bus by reset command
- 2. Sending a ROM Function command to select a device
- 3. Sending a command to the subscriber
- 4. Receiving data from the subscriber (if the command generates data)

This sequence of four steps must be executed twice to retrieve data from the SS-WALL-TH to read the temperature and humidity. The second sequence will read the results from the SS-WALL-TH. **There must be at least one second of delay between the two command sequences to give the SS-WALL-TH time to read the sensor.**

Each step of these sequences will be detailed below with examples to follow.

### <span id="page-7-1"></span>*Initialization of the Bus by a Reset Command*

All transactions on the 1-Wire<sup>™</sup> bus begin with an initialization sequence. The initialization sequence consists of a reset pulse transmitted by the bus publisher followed by the presence pulse(s). The presence pulse lets the bus publisher know that the SS-WALL-TH is on the bus and ready to operate.

For iButtonLink publishers, the ASCII command is " r " (reset).

**NOTE:** If a reset is issued in the middle of a 1-Wire transaction when the SS-Wall-TH is selected, a presence pulse will not be issued by the SS-Wall-TH . This will be fixed in future versions of the code. Two possible workarounds are: 1) Always have the SS-Wall-TH on a network with another type of subscriber, 2) Issue the reset twice.

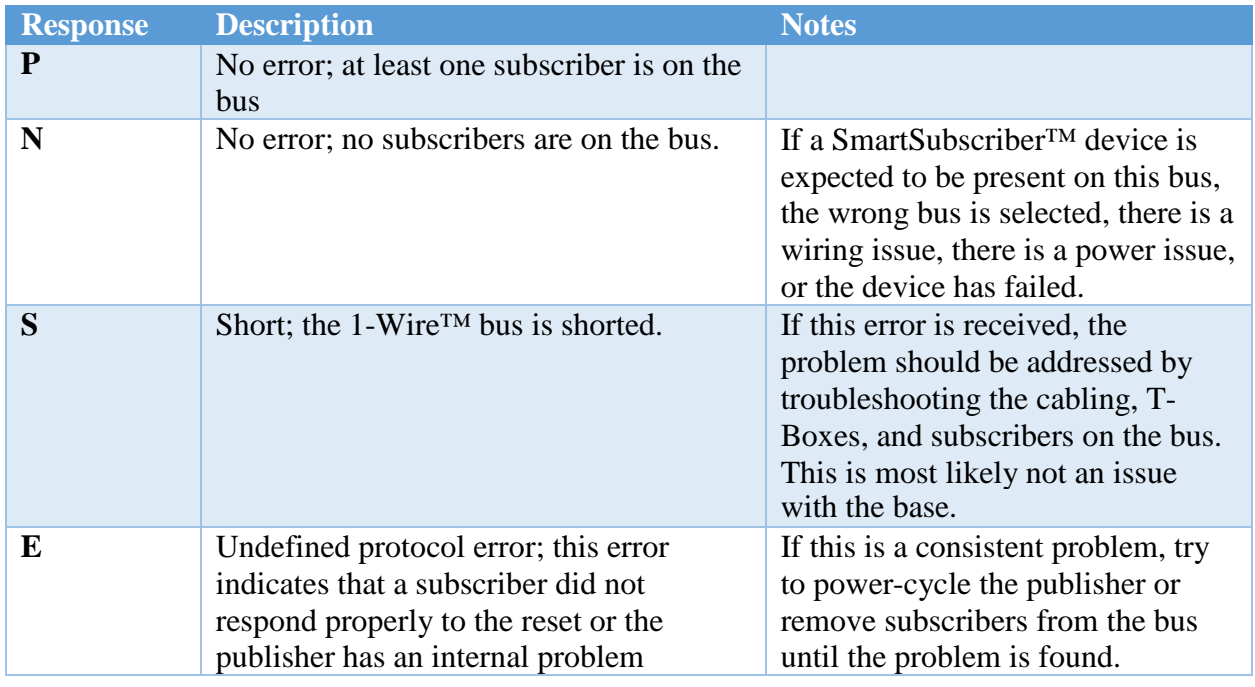

## <span id="page-8-0"></span>*Selecting a Subscriber or Group of Subscribers*

Once the bus publisher has detected a presence pulse generated by the reset command, it can issue one of the four ROM function commands. All ROM function commands are 8 bits long. The ROM code to use depends on the number of subscribers on the bus and if the 1-Wire™ addresses of each subscriber are known.

### <span id="page-8-1"></span>**Exactly One Subscriber on the Bus**

If the SmartSubscriber™ device is the only subscriber on the bus, a "Skip" ROM [CCh] is the easiest way to address the subscriber. This command selects all the subscribers on the bus; this is only valid if there is exactly one subscriber on the bus.

The proper command on an iButtonLink publisher is *bCC*.

The "b" tells the publisher to enter "byte mode," where hexadecimal character pairs are sent to the 1-Wire<sup>™</sup> bus. The publisher echoes the response from the bus; this response should be the same as the issued command. **Table 1** below gives an example of the "Skip" ROM command sequence.

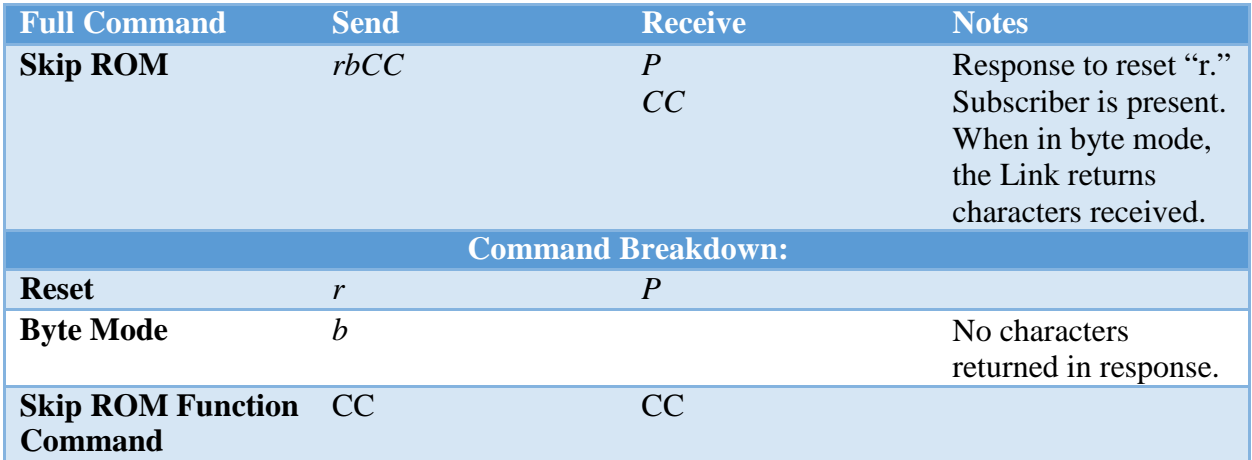

Figure 1: Full command and command breakdown of "Skip" ROM

<span id="page-8-3"></span>**NOTE:** If the received data returned from the Link does not match the above examples, the command has not been sent to the bus properly. This can be due to noise, a subscriber error, a short, or other external conditions. The command should be retired and, if the failure continues, the bus should be repaired.

<span id="page-8-2"></span>**Multiple devices on the bus and the SmartSubscriber™ device address is known** If there are multiple subscribers on the bus and the address of the subscriber of interest is known, then a "Match" ROM [55h] function command should be used. To use the "Match" ROM command, the order of the 1-Wire™ address byte must be reversed. **Table 2** below shows an example of this.

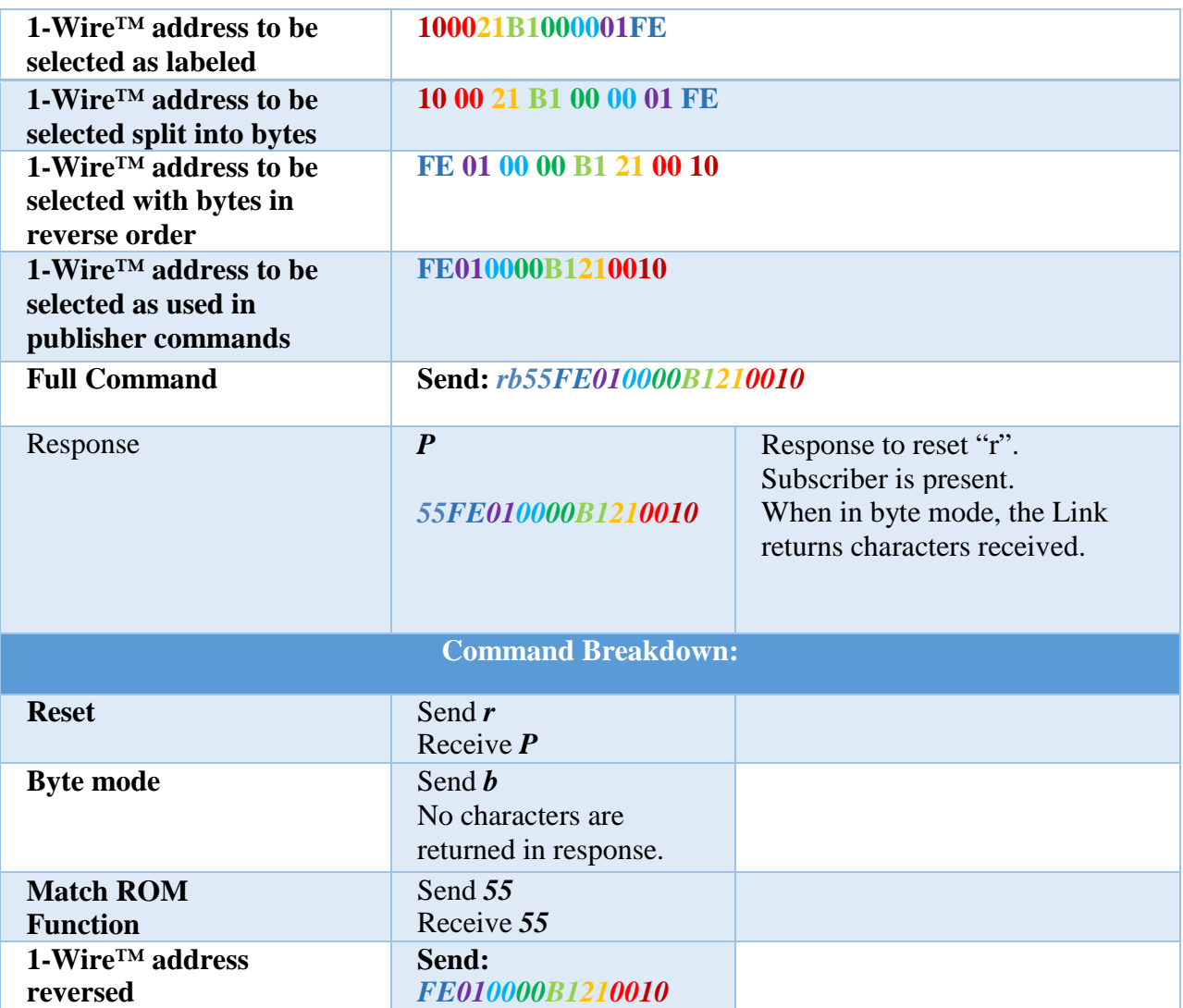

Figure 2: Example of using the "Match" ROM function to select a subscriber

<span id="page-9-1"></span><span id="page-9-0"></span>**Multiple subscribers on the bus and the address of the SmartSubscriber™ device is NOT known**

There are multiple ways to get the address of a 1-Wire® subscriber. In the IBM environment, there are three ways. These are:

1. Scan the barcode on the sensor. All production sensors will have a label with a barcode. Scanning the barcode will obtain the address or the address may be read from below the barcode.

2. Connect the subscriber to the publisher and issue the " f " ("first") command. This will display the first 1-Wire™ subscriber address on the bus. Then, issue the " n " ("next") command to show the next 1-Wire™ subscriber address. If there is only one subscriber on the bus and the publisher does not have an ID chip, you will get one result. If the publisher does have an ID chip, perform the "first" and "next" commands, then remove the subscriber and issue the same " f " and " n " commands. Look at the difference and the missing ID will be the one needed.

NOTE: All SmartSubscriber<sup>™</sup> units have an ID that ends with "FE."

The SS-WALL-TH can perform four basic functions:

- 1. Read and convert data from the sensor
- 2. Display results
- 3. Turn on its LED light
- 4. Turn off its LED light

### <span id="page-10-0"></span>*Read and Convert Data from the Sensor*

In order to tell in the SS-WALL-TH to read the temperature and humidity sensors, the convert command [B4h] must be sent. This will tell the SS-WALL-TH to read both the temperature and humidity sensors and store the results in the local RAM on the SmartSubscriber™. This process takes a little less than one second, so the SS-WALL-TH will not respond for a second after the command is issued. Examples of this can be found below.

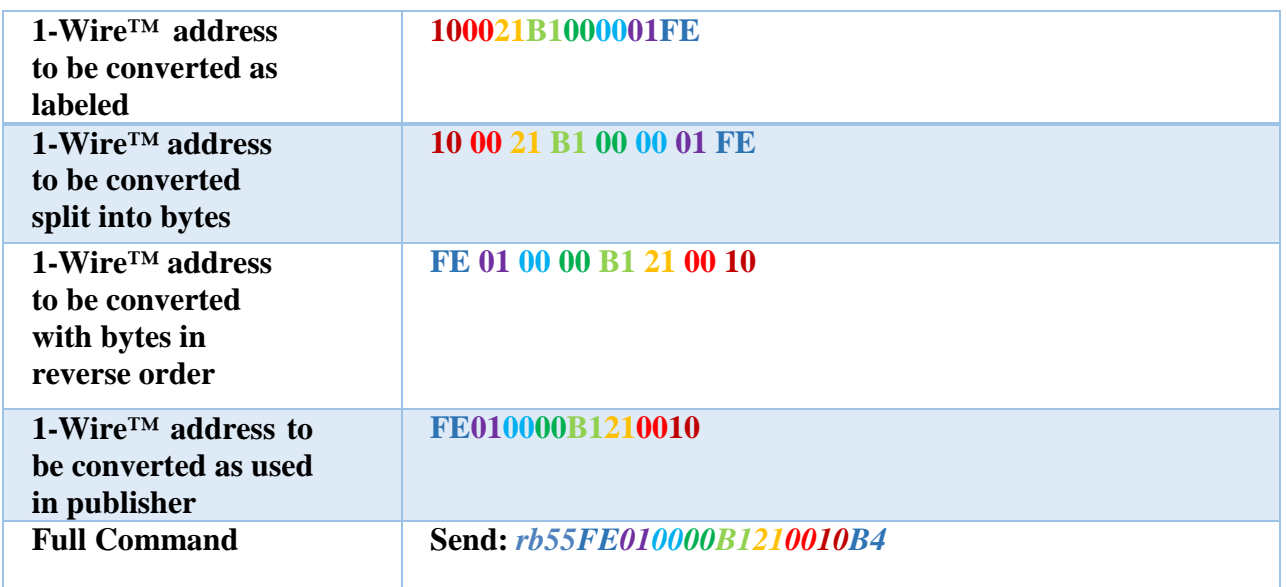

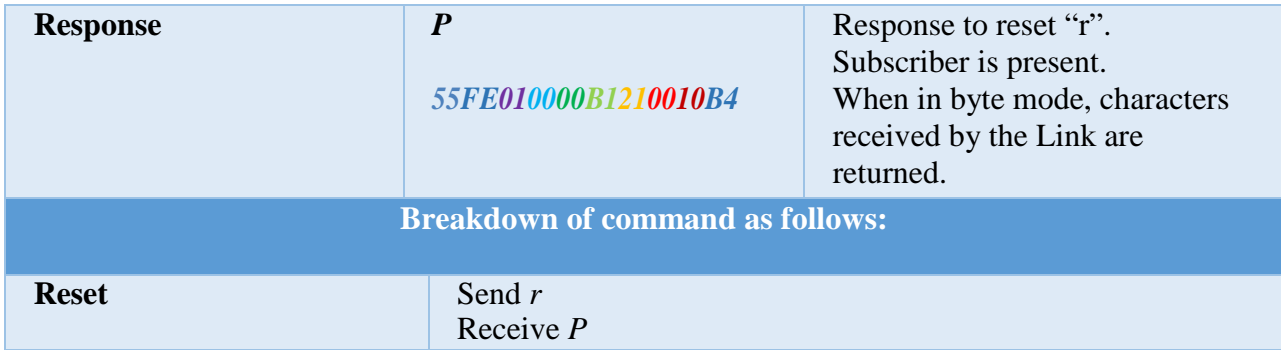

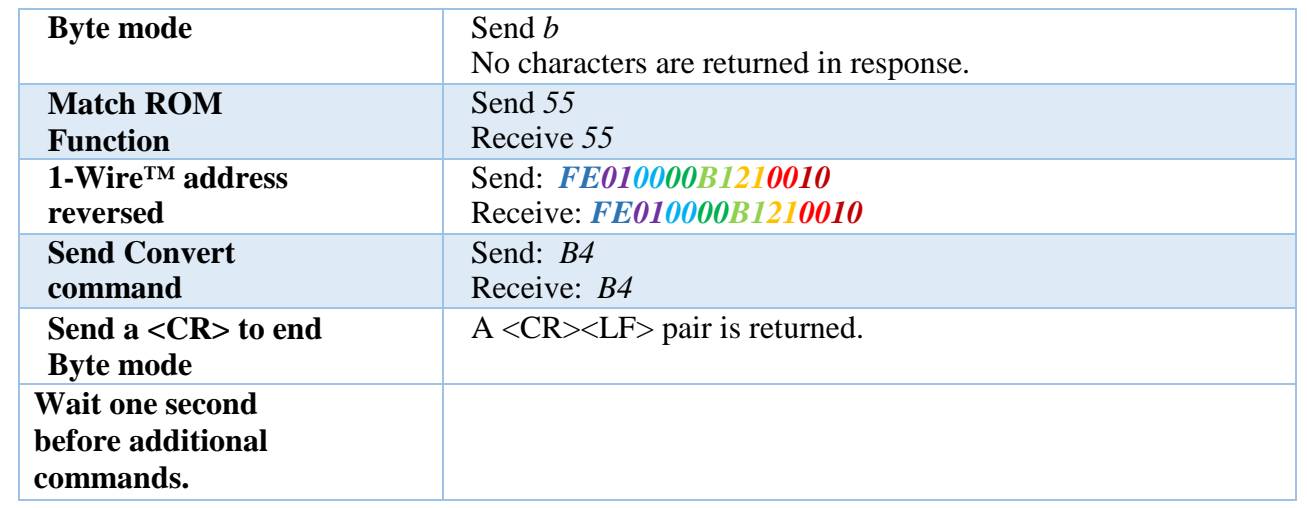

<span id="page-12-0"></span>Figure 3: The SS-WALL-TH reading data from the temperature and humidity sensor using the "Match" function.

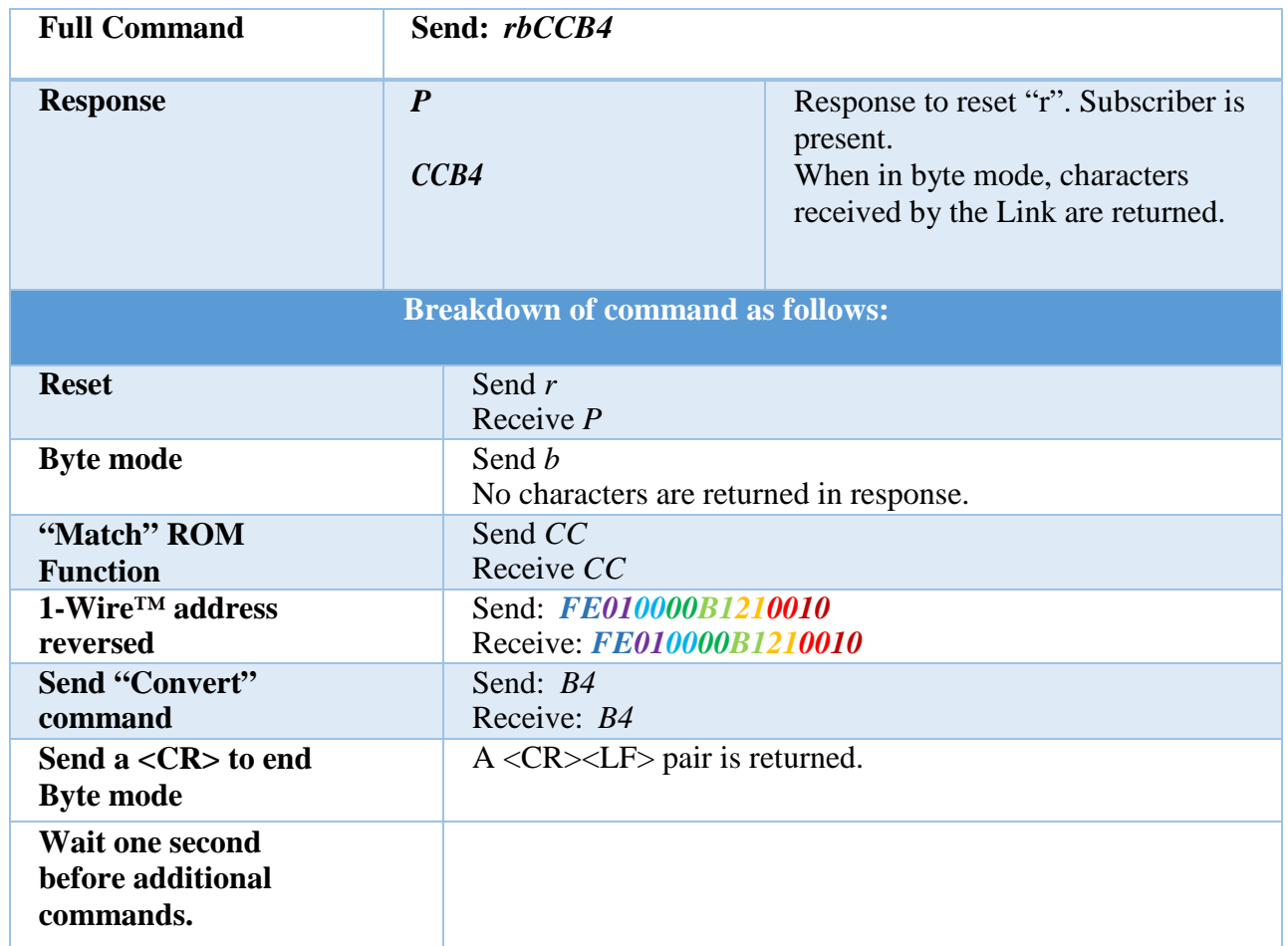

<span id="page-12-1"></span>Figure 4: The SS-WALL-TH being told to read the sensors if it is the only subscriber on the bus using the "Skip" function.

## <span id="page-13-0"></span>*Sending Data from the Sensor to the Publisher*

The "Read Memory Page" command tells the SS-WALL-TH to return data to the publisher. 32 bytes of data are returned. The format of the returned data from the "Read Memory Page" is found in the table below.

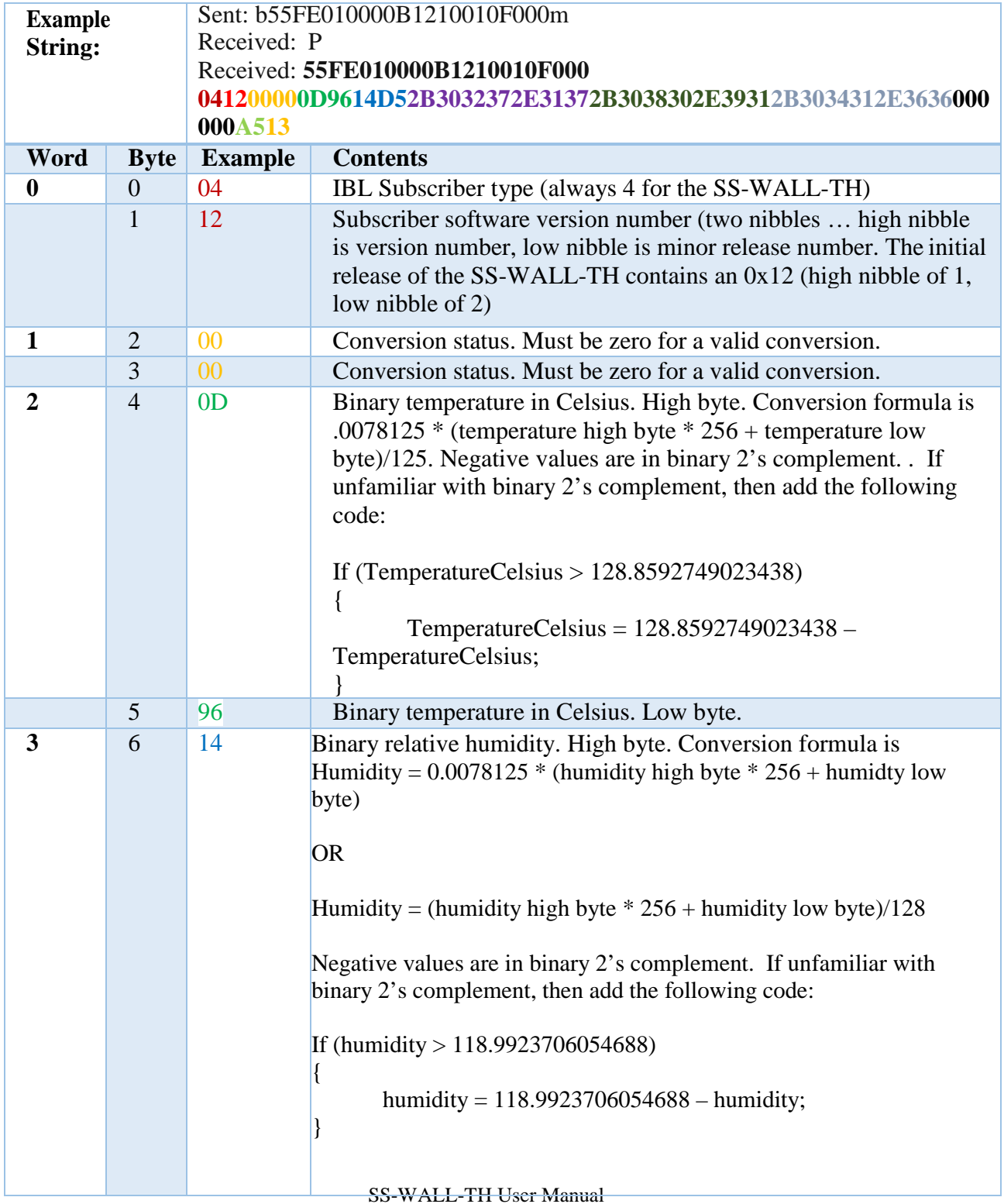

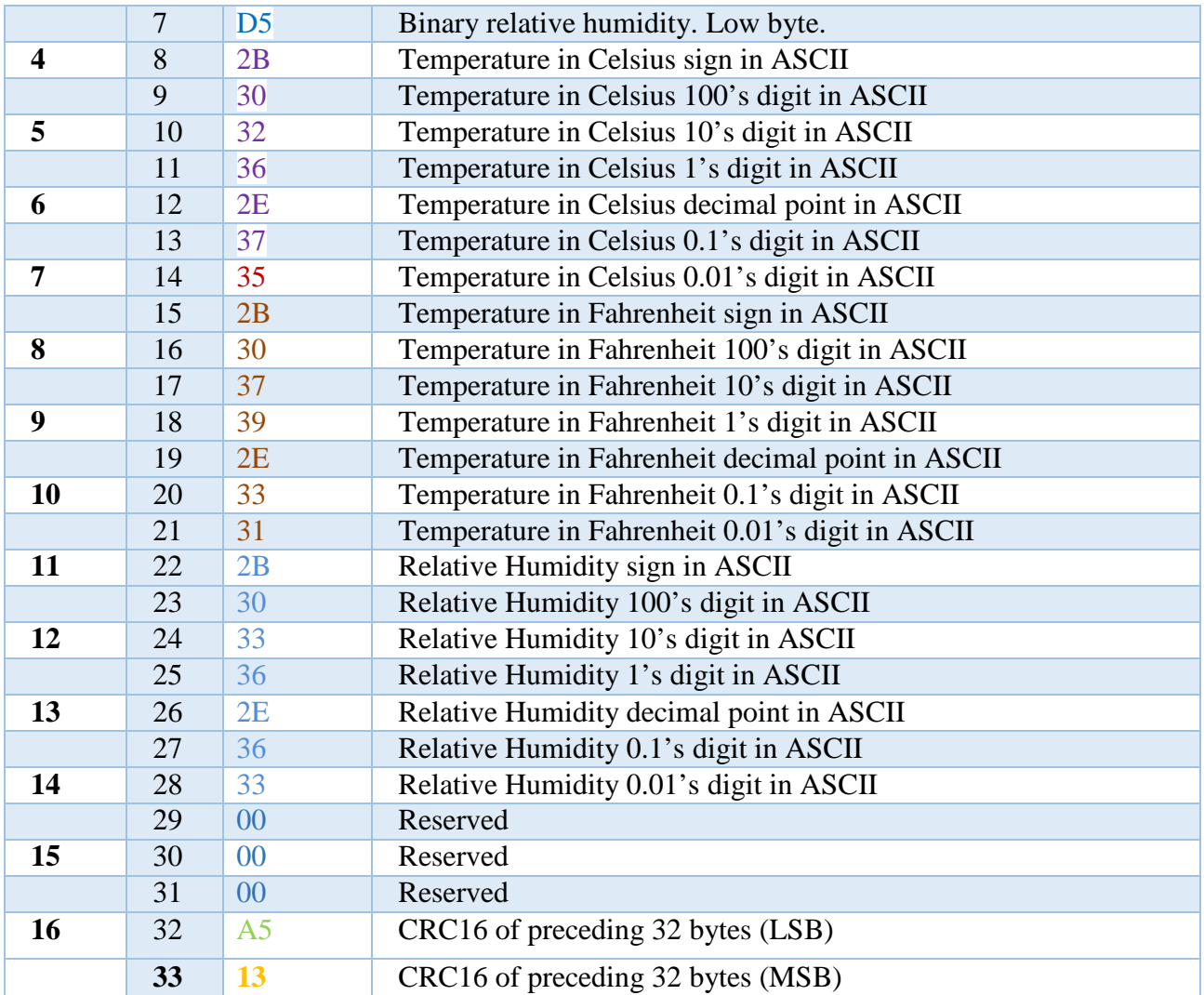

<span id="page-14-0"></span>Figure 5: Data return from F0 Read Memory Page command

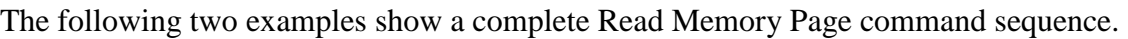

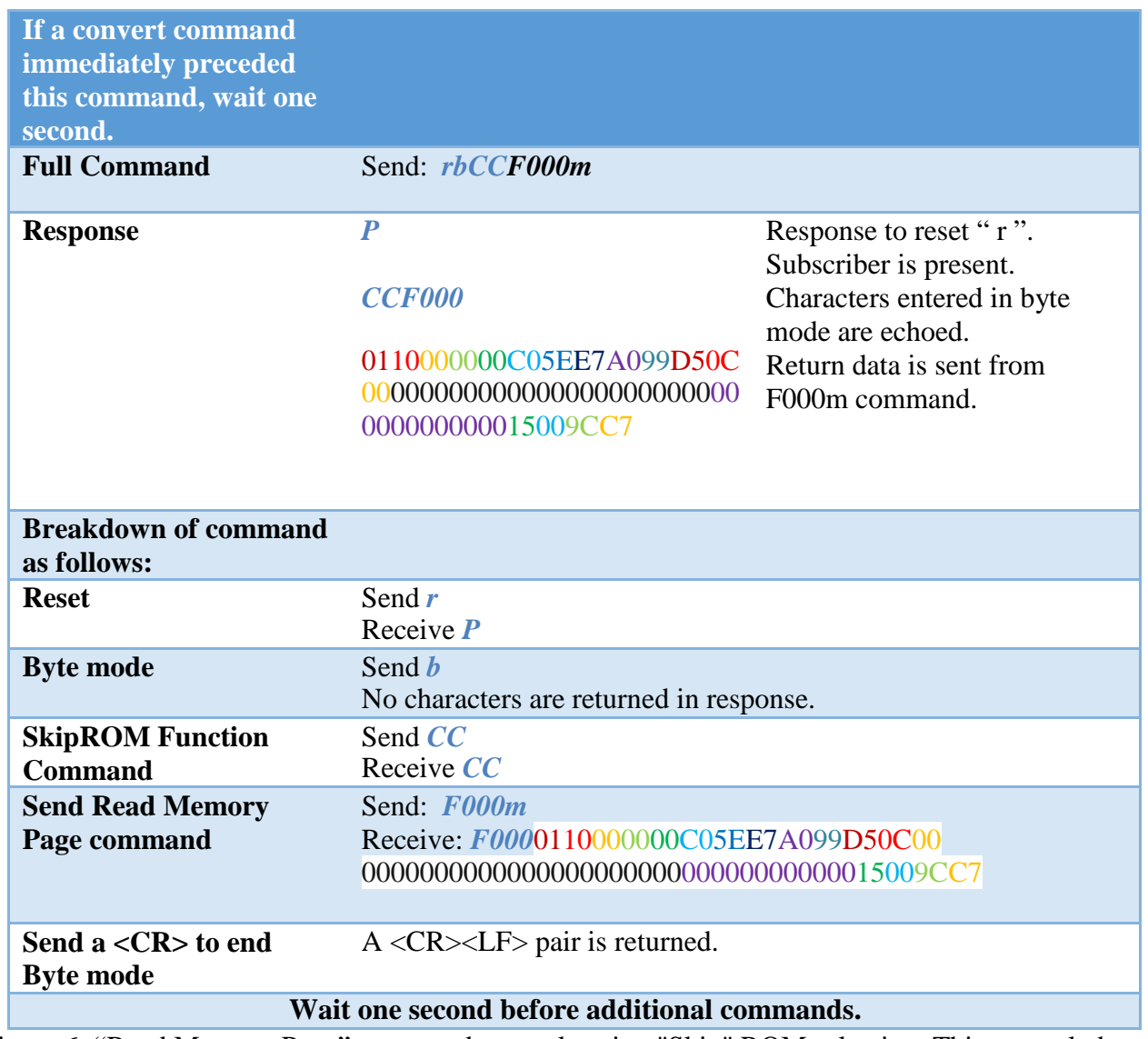

<span id="page-15-0"></span>Figure 6: "Read Memory Page" command example using "Skip" ROM selection. This can only be used if there is one subscriber on the bus*.*

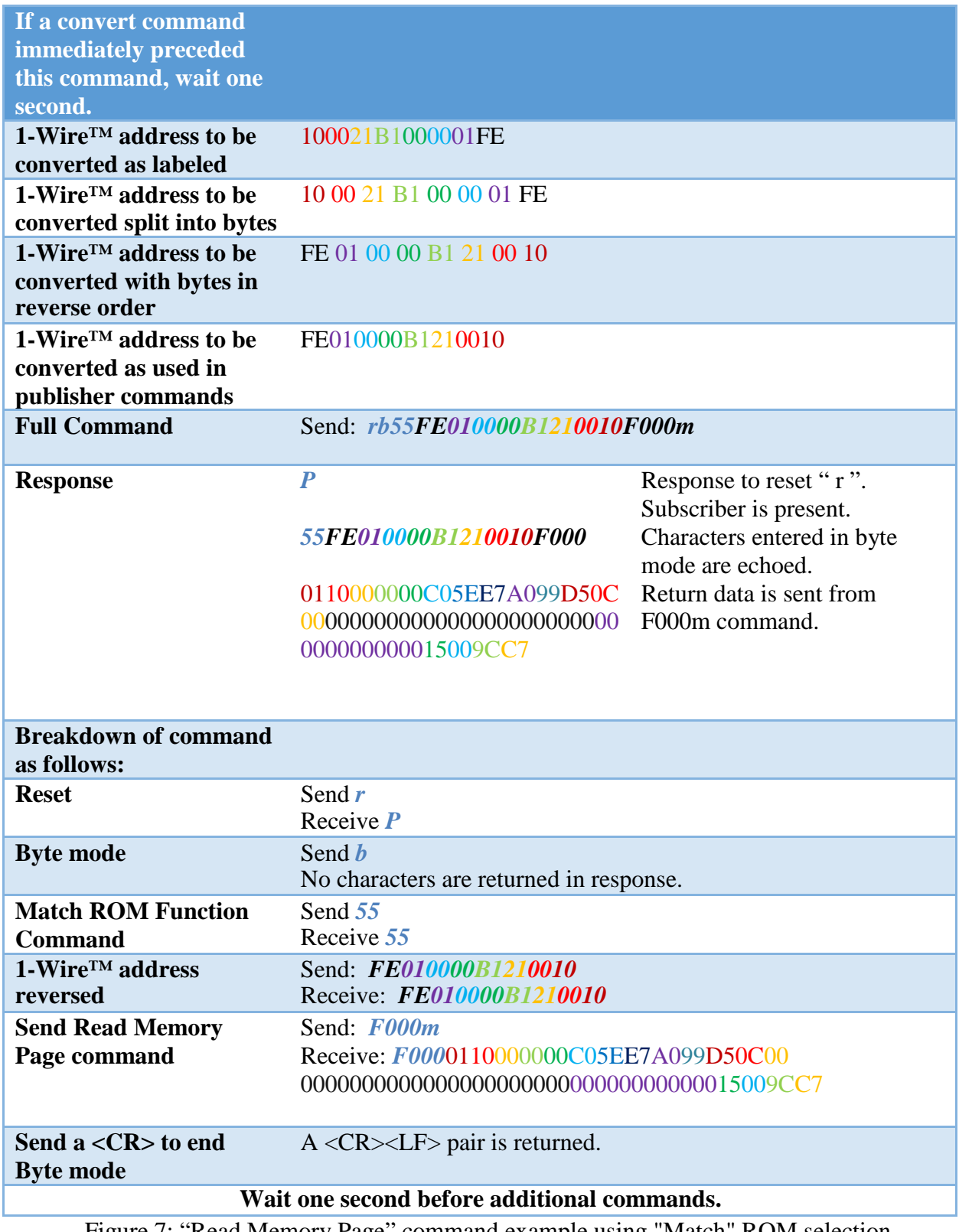

<span id="page-16-0"></span>Figure 7: "Read Memory Page" command example using "Match" ROM selection

## <span id="page-17-0"></span>*Turn off/on the LED*

This command can be used to turn on the LED on the SS-WALL-TH.

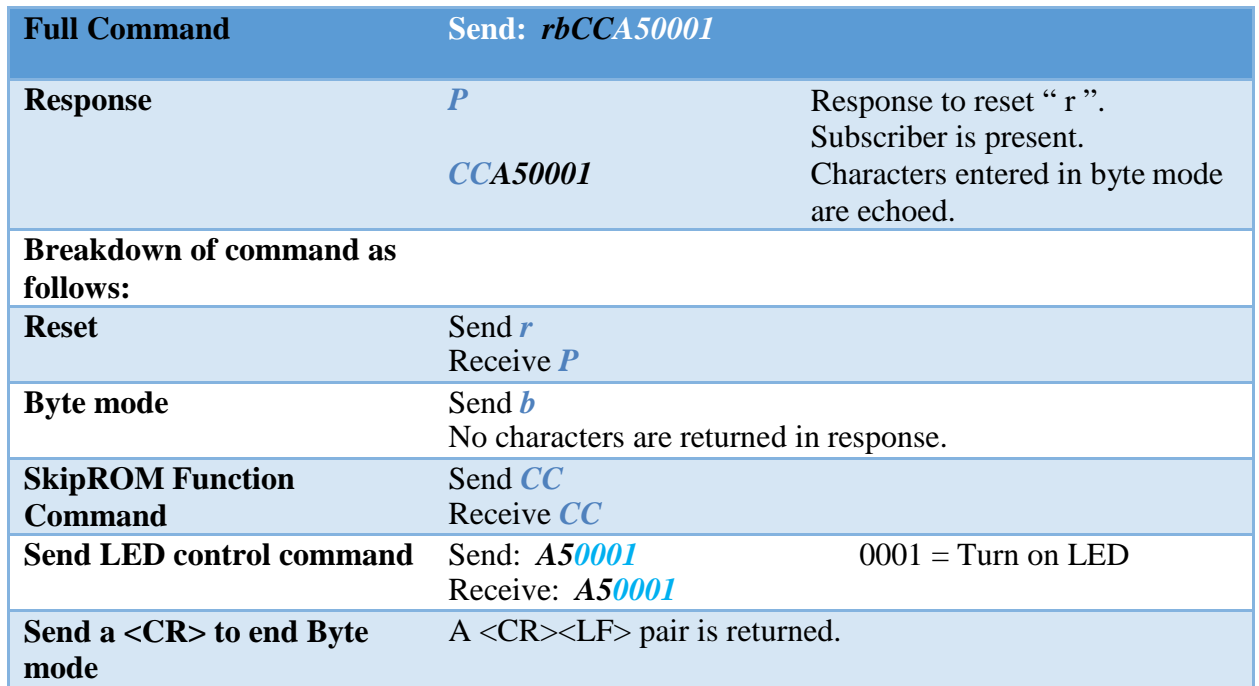

<span id="page-17-1"></span>Figure 8: This command will cause the SS-WALL-TH to turn on its LED if it is the only subscriber on the bus. This uses the "Skip" ROM function.

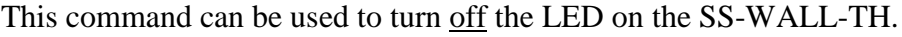

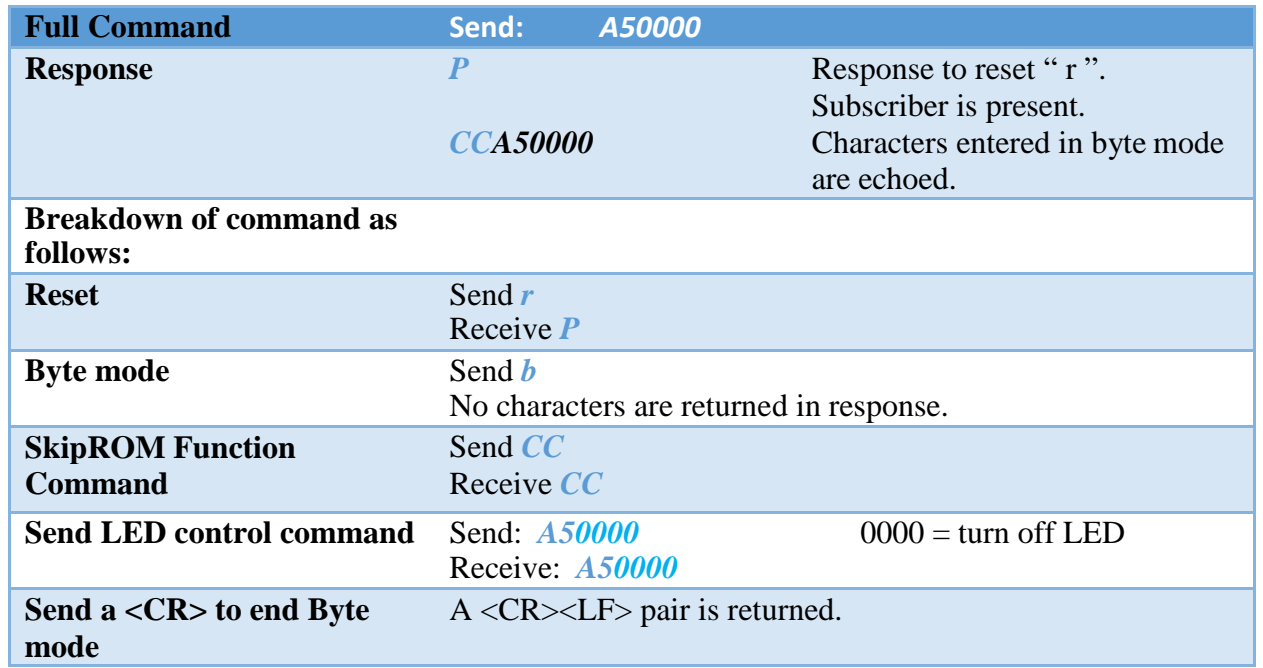

<span id="page-17-2"></span>Figure 9: This command will cause the SS-WALL-TH to turn off its LED if it is the only subscriber on the bus. This uses the "Skip" ROM function.

## <span id="page-18-0"></span>**Glossary of Terms**

#### **#**

#### $\langle CR \rangle$

A single ASCII carriage return

#### $<$ LF $>$

Line feed; a single ASCII line feed character that indicates the line should be scrolled

#### **A**

#### ASCII

[Coding language](https://en.wikipedia.org/wiki/ASCII)

#### **H**

#### HDPE

High-density polyethylene

#### **M**

#### Master

The device that communicates with the slaves (subscribers) and communicates the information from the slaves (subscribers) to another source. Also referred to as Publisher in this manual.

#### **P**

#### Publisher

The device that communicates with the slaves (subscribers) and communicates the information from the slaves (subscribers) to another source. Also referred to as Publisher in this manual.

## ROM

Read-only memory

### **S**

Slave

Sensors that communicate with the master (publisher)

### Subscriber

Sensors that communicate with the master (publisher)

## <span id="page-20-0"></span>**Revision History**

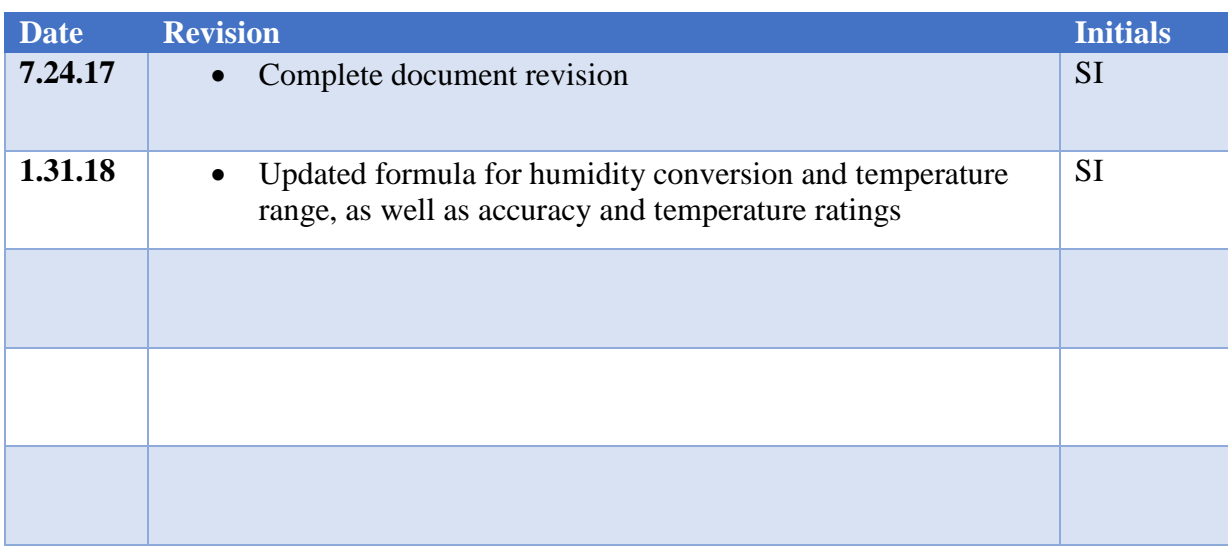